## **DCG II**

Heute:

- DCGs mit extra Argumenten
- DCGs mit Agreementmerkmalen
- Parsebäume
- Extra Tests

#### **Extra Argumente**

Beispiele:

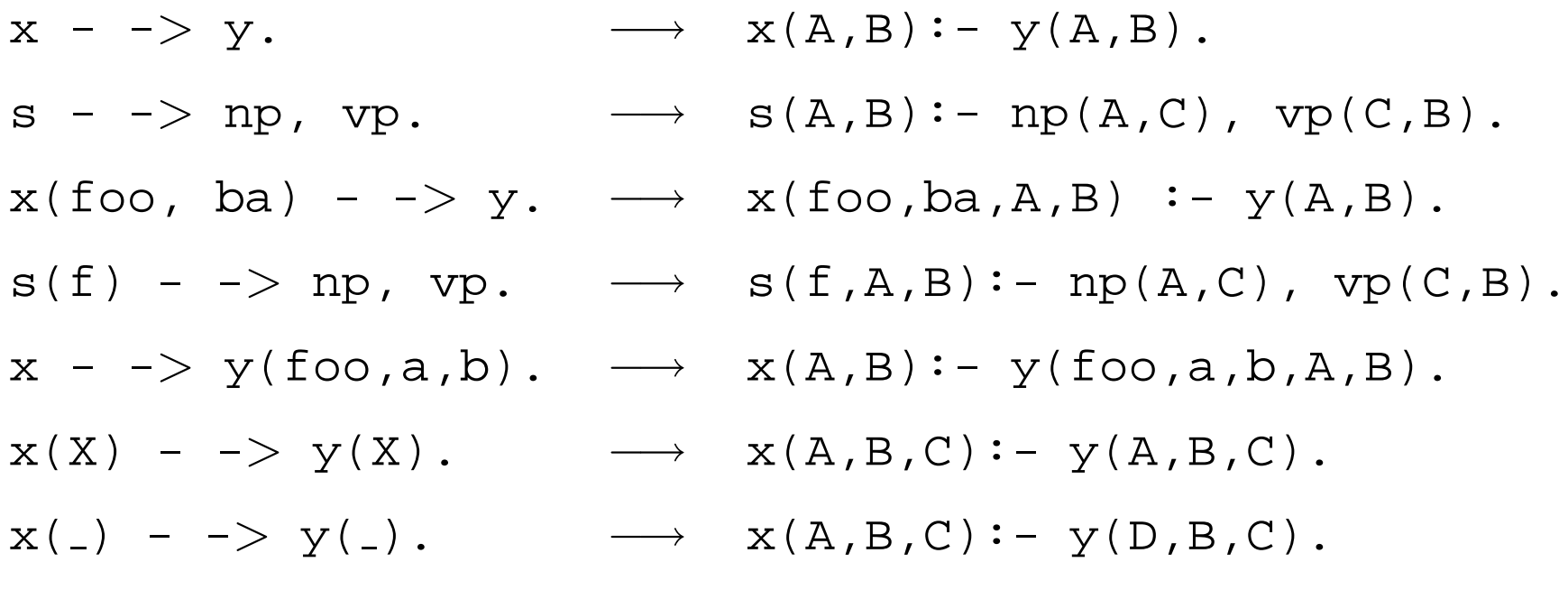

In der Prolog internen Darstellung von DCGs, sind die letzten zwei Argumente immer die Differenz-Listen. Zusätzliche Argumente werden davor geschrieben.

### **DCGs mit Agreementmerkmalen**

Man möchte die Grammatik vom letzten Mal

<sup>s</sup> - - > np, vp. np - - > det, n. vp - - > v, np. vp - - > v. det - - > [the]. det - - > [a]. <sup>n</sup> - - > [woman]. <sup>n</sup> - - > [man]. <sup>v</sup> - - > [shoots].

mit Pronomen erweitern. So dass z.B. auch die folgenden Sätze grammatisch sind:

- 1. 'She shoots him'
- 

#### **Erster Versuch**

 $s$  - -> np, vp. n - ->[man]. np - -<sup>&</sup>gt; det, n. <sup>n</sup> - ->[woman]. vp -  $\rightarrow$  v, np. pro -  $\rightarrow$  [he].  $vp - -> v.$ pro -  $\rightarrow$  [she]. det - -> [the]. pro - -> [him]. det - -> [a]. pro - -> [her].  $v - -$  [shoots]. np -  $->$  pro.

```
-? s([she,shoots,him],[]).
```
#### yes

#### Aber:

```
-? s([she,shoots,he],[]).
```
#### yes

#### **Zweiter Versuch**

s - -> np\_subject, vp. np subject - -<sup>&</sup>gt; det, n. np object - -<sup>&</sup>gt; det, n. np\_subject - -> pro\_subject. np\_object - -> pro\_object.  $vp - >> v$ , np\_object. vp - -<sup>&</sup>gt; v.

det - -> [the]. pro\_subject - -> [he].  $det - \rightarrow [a]$ . pro\_subject  $\rightarrow$  [she]. <sup>n</sup> - -<sup>&</sup>gt; [woman]. pro object - -<sup>&</sup>gt; [him].  $n - -$  [man].  $pro\_object$  -  $\rightarrow$  [her].  $v - -$  [shoots].

### **Zweiter Versuch**

Jetzt erlaubt Prolog nur richtige Sätze.

-? s([she,shoots,him],[]).

yes

-? s([she,shoots,he],[]).

no

-? s([her,shoots,him],[]).

no

### **Eine (viel!) bessere Lösung**

```
s - -
> np(subject), vp.
np( ) - -
> det, n.
np(X) - \gt pro(X).
vp - -
> v, np(object).
vp - -
> v.
det - -
> [the].
det - -
> [a].
n - -
> [woman].
n - -
> [man].
v - -
> [shoots].
pro(subject) - -
> [he].
pro(subject) - -
> [she].
pro(object) - -
> [him].
pro(object) - -
> [her].
```
### **Eine bessere Lösung**

```
np(X) - -> pro(X).
intern: np(A,B,C):- pro(A,B,C).
```
np(<sub>-</sub>) - -> det, n. intern:  $np(A,B,C)$ :- det $(B,D)$ ,  $n(D,C)$ .

#### **Parsebäume**

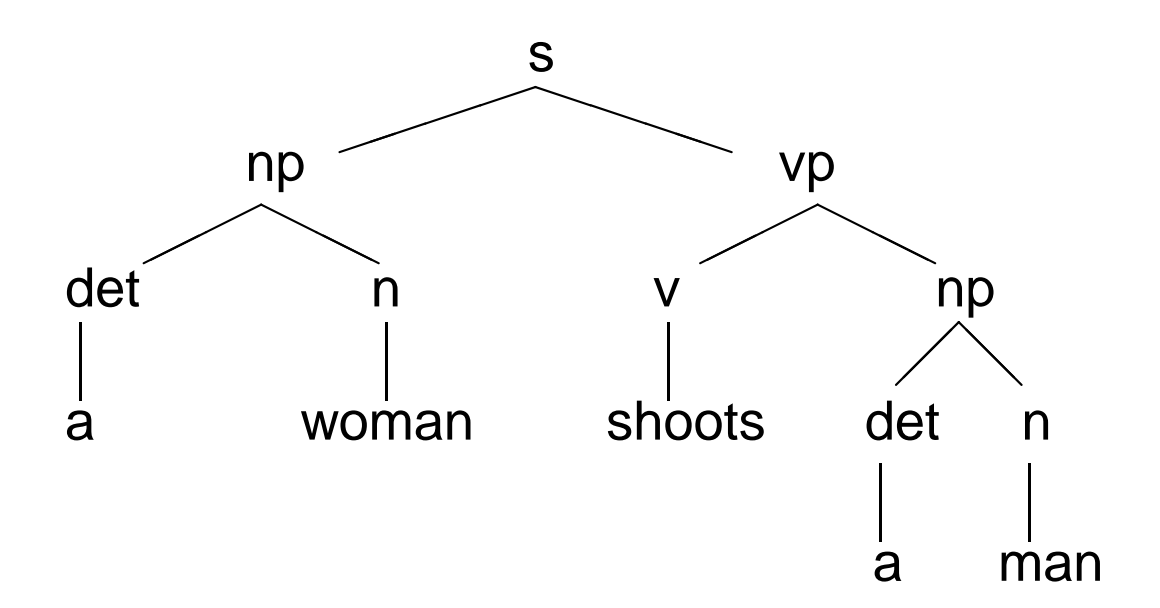

Darstellung in Prolog:

s(np(det(a),n(woman)),

```
vp(v(shoots),np(det(a),n(man))))
```
#### **Parsebäume Bauen**

n - -> [woman]. baut den Parsebaum n(woman)

⇒ $\Rightarrow$  n(n(woman)) - - $>$  [woman].

intern: n(n(woman), [woman $\parallel$ A], A).

s - -> np,vp. baut den Parsebaum s(NP-Parsebaum, VP-Parsebaum)

⇒ s(s(NP-Baum,VP-Baum)) - - > np(NP-Baum), vp(VP-Baum).

intern:  $s(s(NP,VP),A,B)$ :- np(NP,A,C), vp(VP,C,B).

#### **Parsen mit extra Argumenten**

```
s(s(NP, VP)) - \implies np(NP), vp(VP).
np(np(DET,N)) - -
> det(DET), n(N).
vp(vp(V,NP)) - \implies v(V), np(NP).
vp(vp(V)) - \implies v(V).
det(det(the)) - -
> [the].
det(det(a)) - -
> [a].
n(n(\text{woman})) - \rightarrow [\text{woman}].n(n(\text{man})) - \rightarrow [\text{man}].v(v({\rm shoots})) - \rightarrow {\sf [shots]}.
```
## **-? s(T,[a,woman,shoots],[]).**

- Call: (6) s( G292, [a, woman, shoots], [])
- Call: (7) np(<sub>-</sub>G353, [a, woman, shoots], <sub>-</sub>G362)
- Call: (8) det( G356, [a, woman, shoots], G365)
- Exit: (8) det(det(a), [a, woman, shoots], [woman, shoots])
- Call: (8) n(<sub>-</sub>G357, [woman, shoots], <sub>-</sub>G367)
- Exit: (8) n(n(woman), [woman, shoots], [shoots])
- Exit: (7) np(np(det(a), n(woman)), [a, woman, shoots], [shoots])
- Call: (7) vp( G354, [shoots], [])
- Call: (8) v( G363, [shoots], [])
- Exit: (8) v(v(shoots), [shoots], [])
- Exit:  $(7)$  vp(vp(v(shoots)), [shoots], [])
- Exit: (6) s(s(np(det(a), n(woman)), vp(v(shoots))),

[a, woman, shoots], [])

 $T = s(np(det(a), n(woman)), vp(v(shoots)))$ 

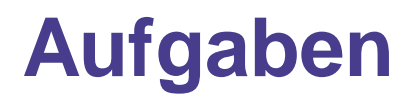

- 1. Erweitere die DCG von Folien <sup>7</sup> mit Regeln die Pluralpronomenerlauben. Die neue Grammatik soll z.B. Sätze wie 'They shoot the woman' und 'A woman shoots them' akzeptieren.
- 2. Mache aus der DCG von Aufgabe <sup>1</sup> einen Parser, indem du ineinem zusätzlichen Argument den Parsebaum aufbaust.

# $\bm{\mathsf{Die~Sprache}}~a^nb^nc^n$

```
s(Count) - -> as(Count), bs(Count), cs(Count).
as(0) - \rightarrow [].
as(succ(X)) - -> [a], as(X).
bs(0) - \rightarrow [].
bs(succ(X)) - -> [b], bs(X).
\texttt{cs}(0) - \texttt{->} [].\texttt{cs}(\texttt{succ}(\texttt{X})) - -> [c], \texttt{cs}(\texttt{X}).
```
DCGs mit extra Argumenten sind ausdrucksstärker als CFGs. (Die Sprache  $a^nb^nc^n$  ist nicht kontextfrei.)

# $\bm{\mathsf{Die~Sprache}}~a^nb^nc^n$

- -? s(Count,Wort,[]).
- Count=0
- Wort=[]

;

 $\blacksquare$  $\overline{2}$ 

;

 $\blacksquare$  $\overline{z}$ 

...

- Count=succ(0)
- Wort=[a,b,c]
- ; Count=succ(succ(0))

```
Wort=[a,a,b,b,c,c]
```
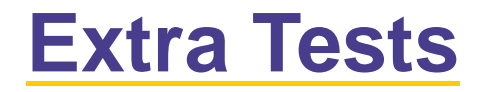

Extra Tests erlauben den Aufruf von beliebigen Prologprädikaten auf der rechten Seite von DCG Regeln.

a – -> b, c, {prädikat}.<br>.  $\mathsf{intern:}\ \mathsf{a}\ \mathtt{(A,B)}\ \mathtt{:}\ \ \mathsf{b}\ \mathtt{(A,C)}\ \mathtt{,}\ \ \mathsf{c}\ \mathtt{(C,B)}\ \mathtt{,}\ \ \mathtt{pr} \mathtt{adikat}\ \mathtt{.}$ 

a – -> b,  $\{pr\ddot{a}dikat\}$ , c.

 $\mathsf{intern:}\ \mathsf{a}\ \mathtt{(A,B)}\ \mathtt{:}\ \ \mathsf{b}\ \mathtt{(A,C)}\ \mathtt{,}\ \ \mathtt{pr}\ddot{\mathtt{a}}\textnormal{dikat}\ \mathtt{,}\ \ \mathtt{c}\ \mathtt{(C,B)}\ \mathtt{.}$ 

## $\frac{1}{2}$  **Die Sprache**  $a^n b^n c^n$  mit extra Tests

```
s(Count) - -> as(Count), bs(Count), cs(Count).
as(0) - \rightarrow [].
as(Count) - -> [a], {NewCount is Count - 1},
                as(NewCount).
```

```
bs(0) - \rightarrow [].
bs(Count) - -> [b], {NewCount is Count - 1},
                 bs(NewCount).
```

```
\texttt{cs}(0) - \texttt{->} [].\texttt{cs}(\texttt{Count}) - -> [c], \{\texttt{NewCount} is \texttt{Count} - 1},
                           cs(NewCount).
```
Achtung: Diese DCG kann nur zum Generieren verwendet werden. Zum Erkennen nicht, da dann die Variable Count nicht instantiiert ist.

#### **Extra Tests**

as(Count) - - $>$  [a],  $\{$ NewCount is Count - 1 $\}$  , as(NewCount).

```
intern: as(Count,A,B):- 'C'(A,a,C), NewCount is Count - 1,
as(NewCount,C,B).
```

```
-? s(3, L, []).
L = [a,a,a,b,b,b,c,c,c].
```
yes

#### **Trennung von Grammatik und Lexikon**

- $s \rightarrow$ np - - >vp - - >vp - - >det - - > [W], lex(W,det). <sup>n</sup> - - > [W], lex(W,n).  $v - -$  [W], lex(W,v).
- lex(the,det).
- $lex(a, det)$ .
- $lex(woman,n)$ .
- $lex(max,n)$ .
- lex(shoots,v).

### **Zusammenfassung**

Heute haben wir gesehen

- wie extra Argumente und extra Tests die Ausdrücksfähigkeit von DCGs erweitern
- wie man Parsebäume mit DCGs realisieren kann

Nächste Woche Freitag (24.11.) Cut und Negation. Ubungsaufgaben:¨Übungsaufgaben: Die Übungen sind auf der Webseite.